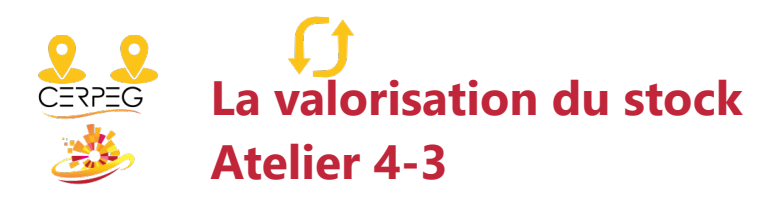

Je calcule les quantités en stock Je valorise le stock selon la méthode du CMUP après chaque entrée

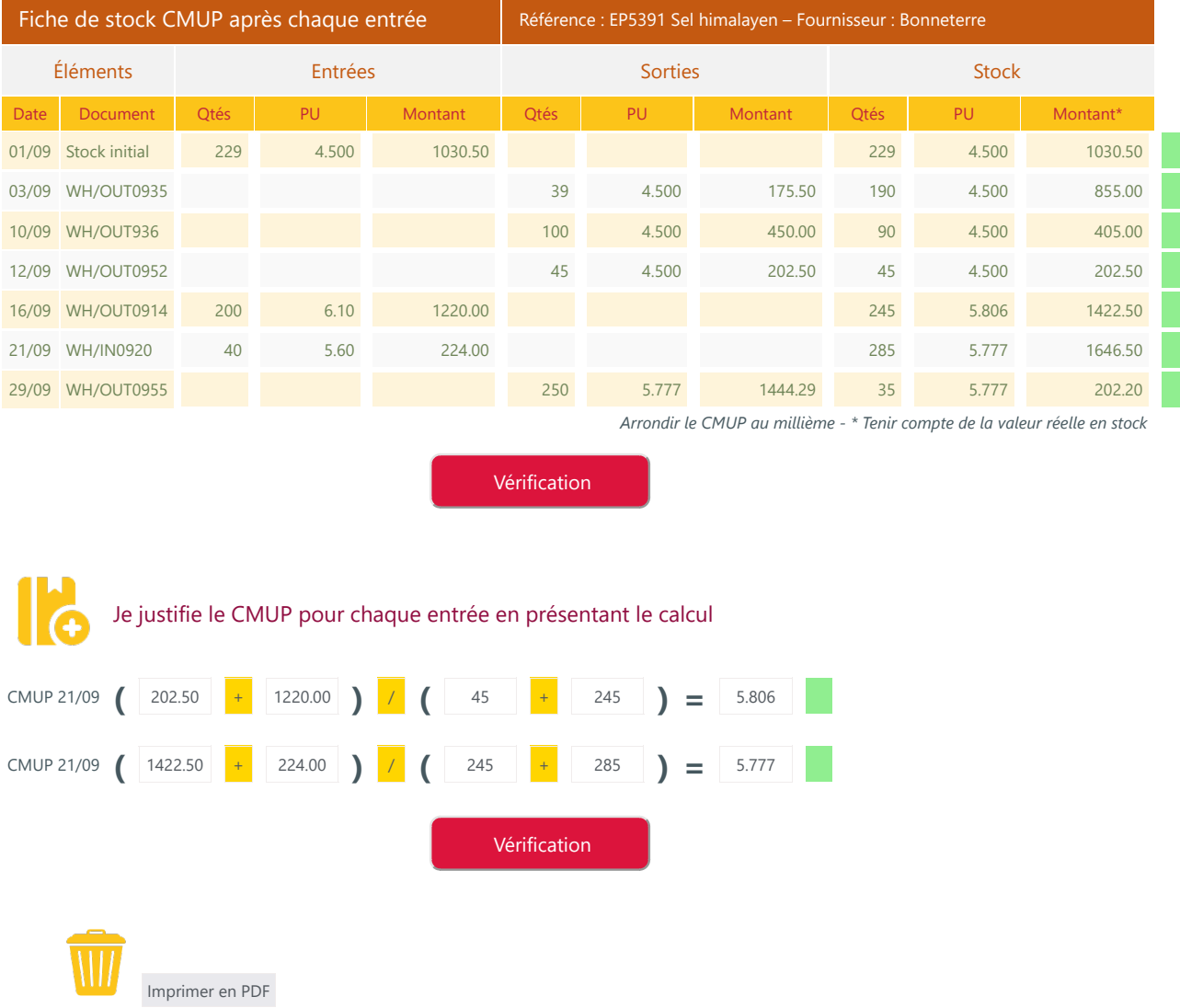